## Revison History(Net Igo Campus System)

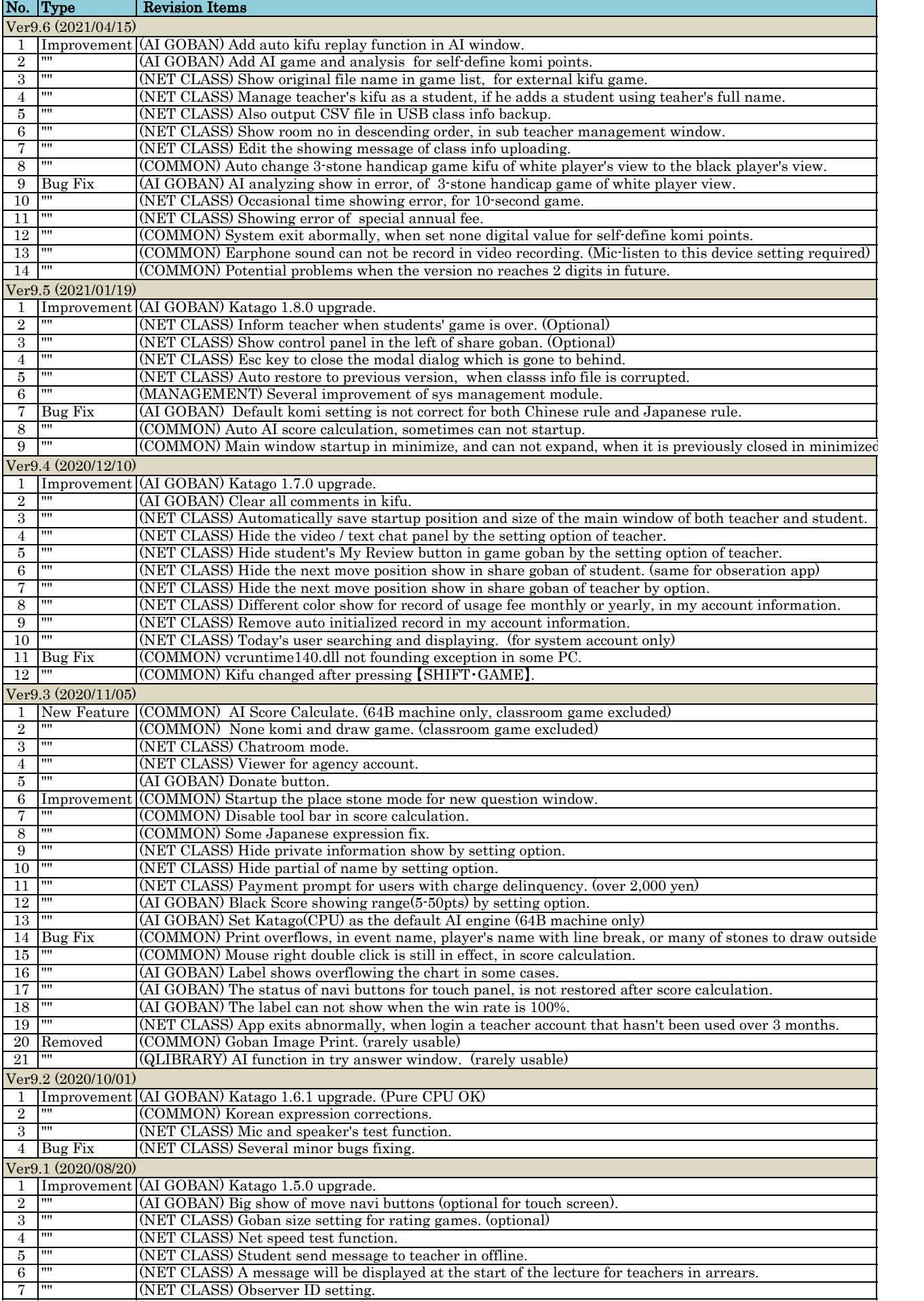

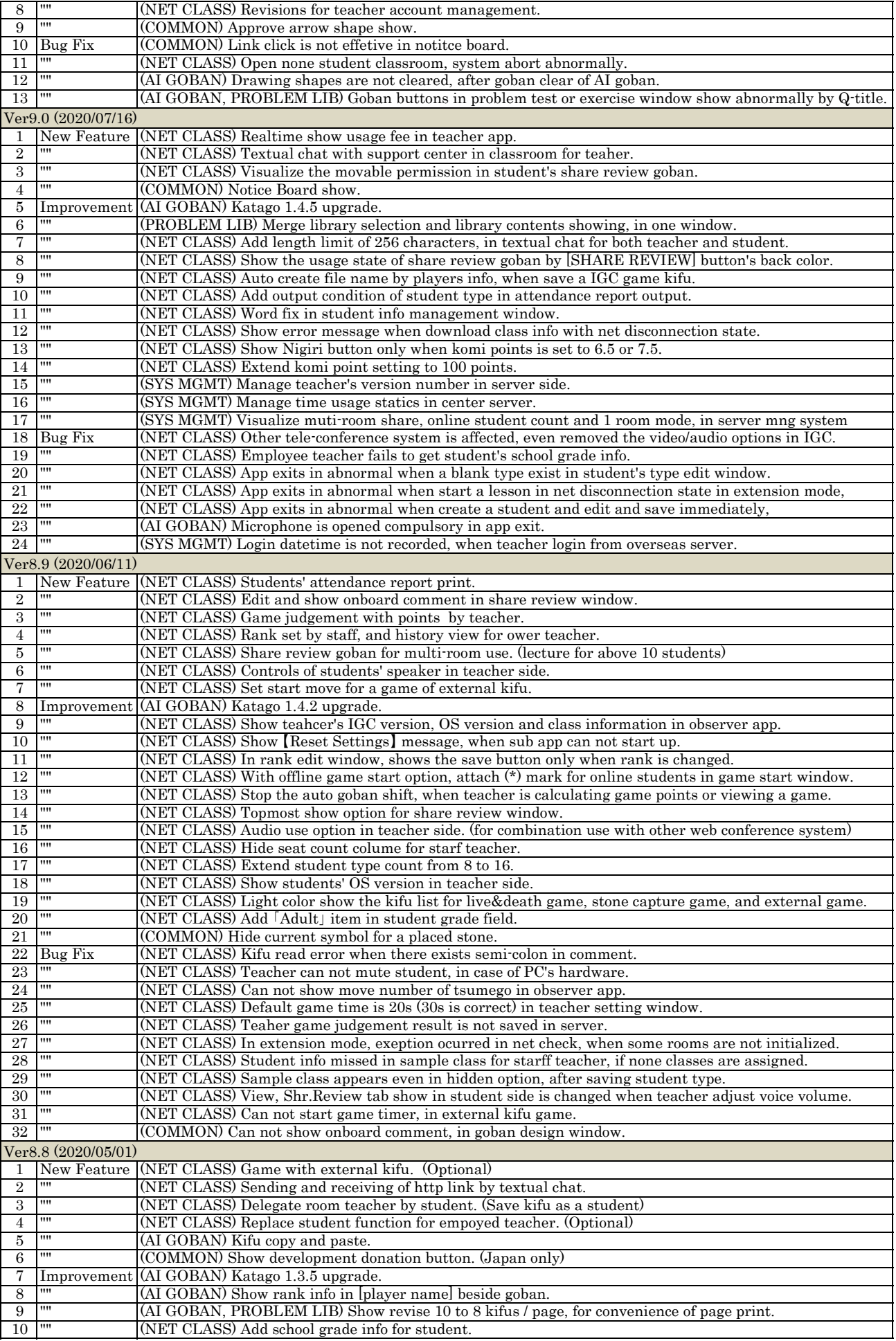

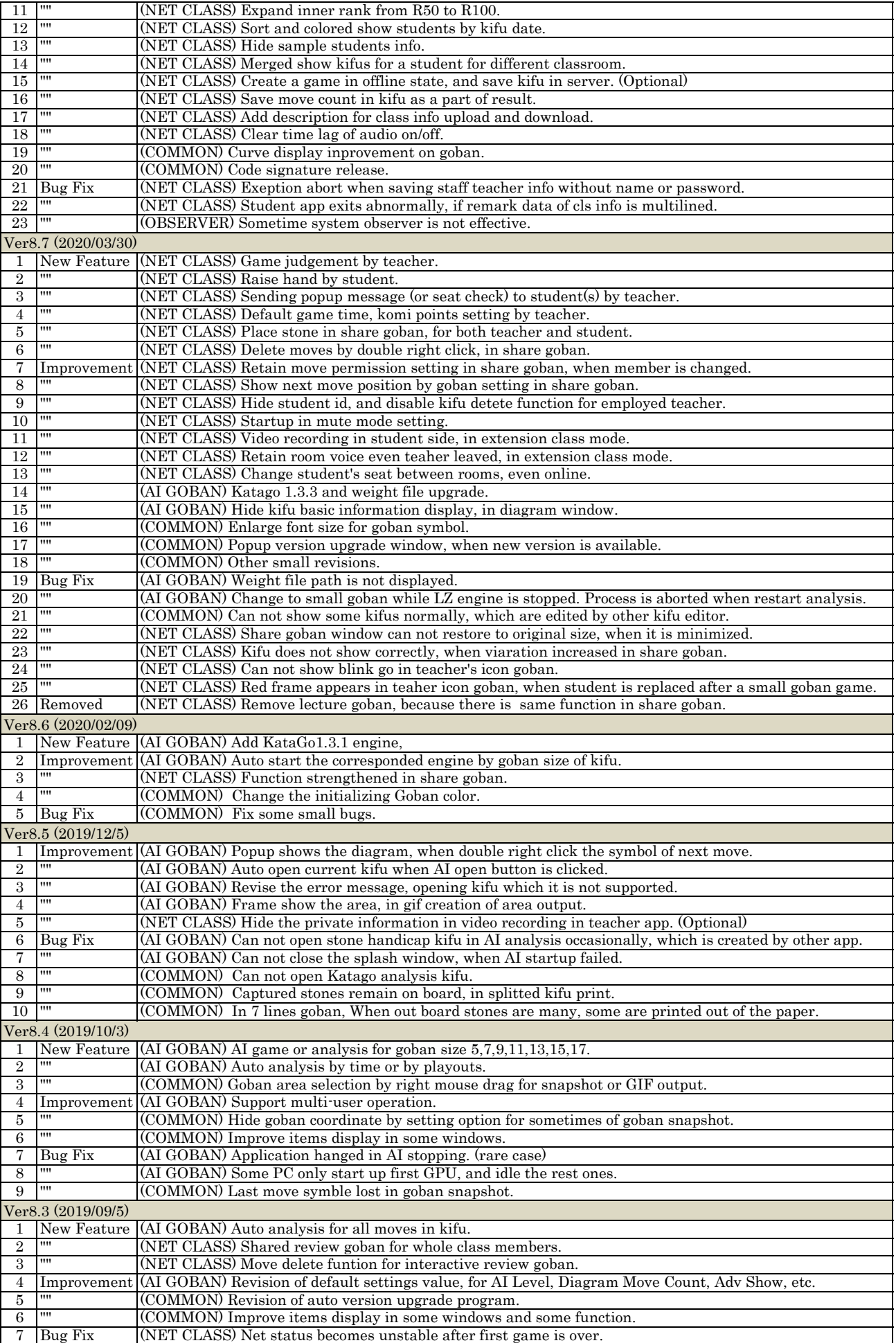

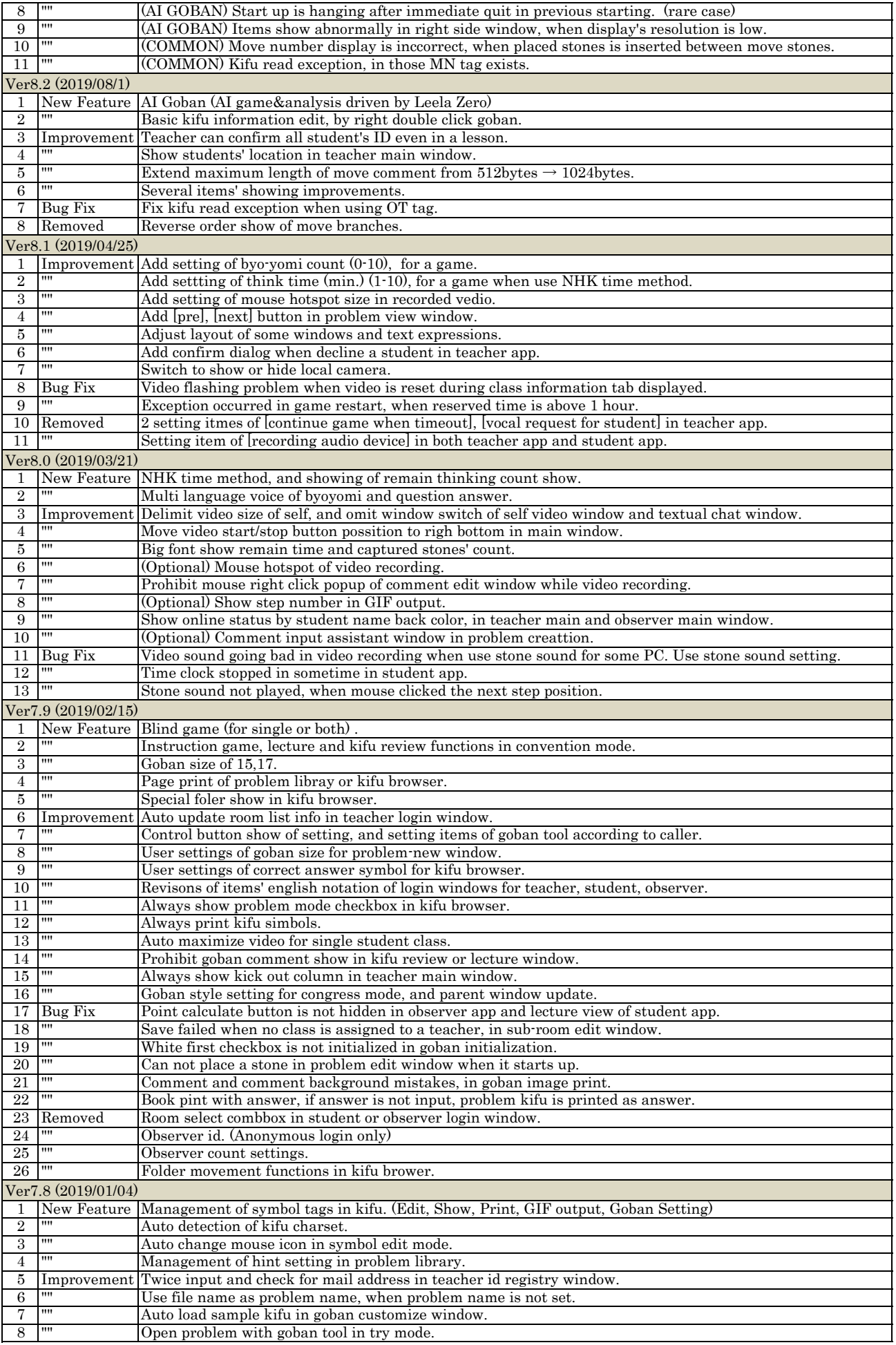

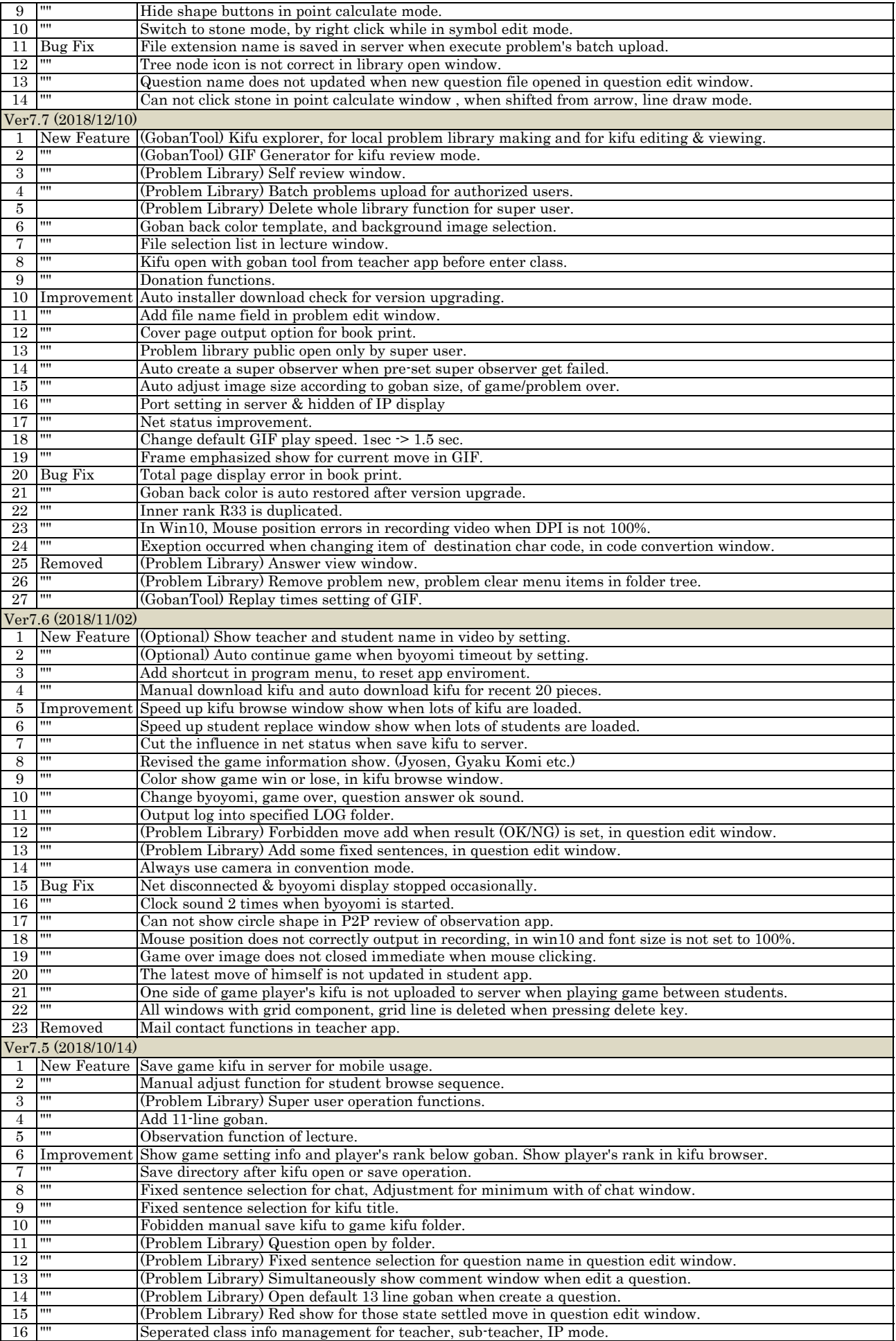

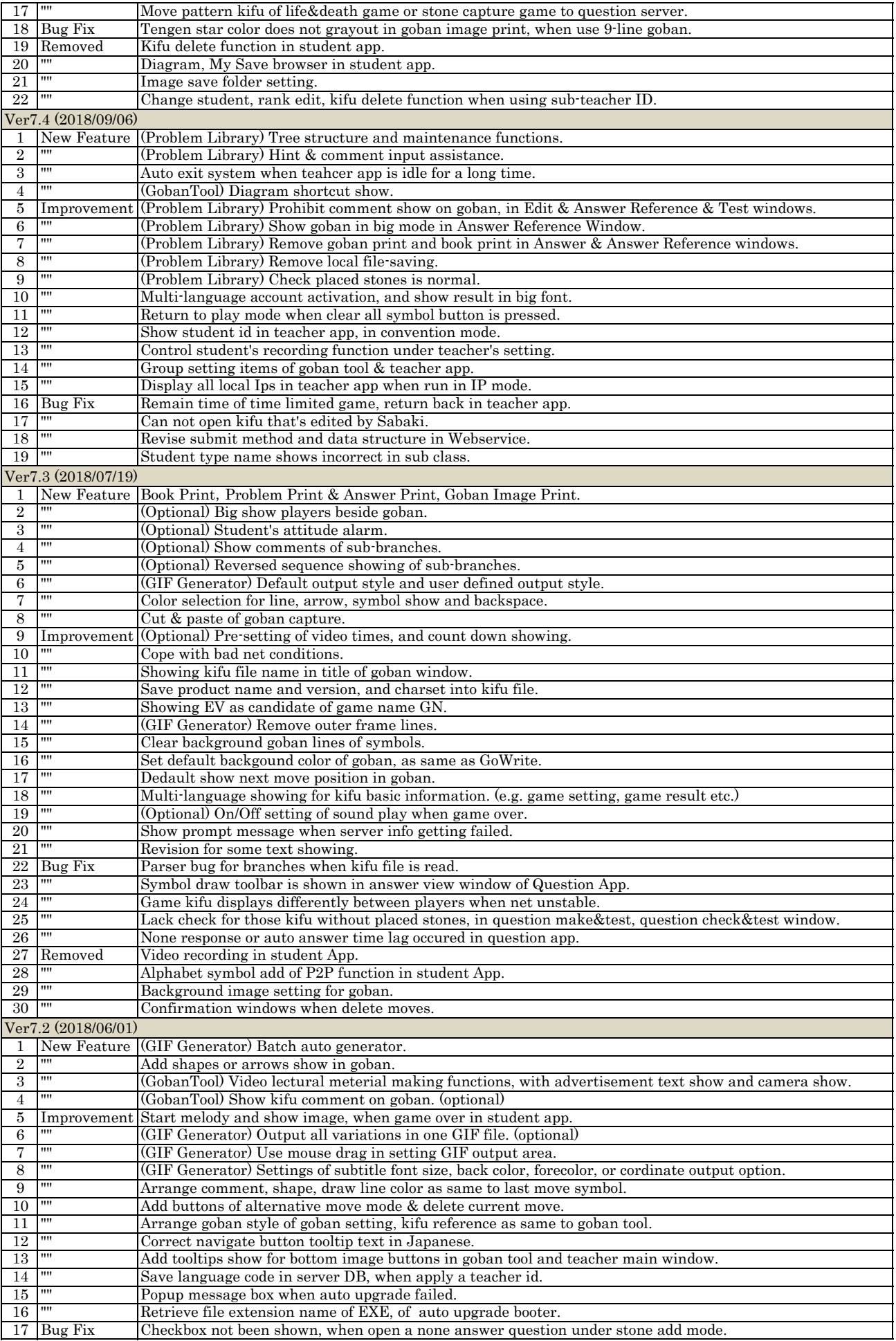

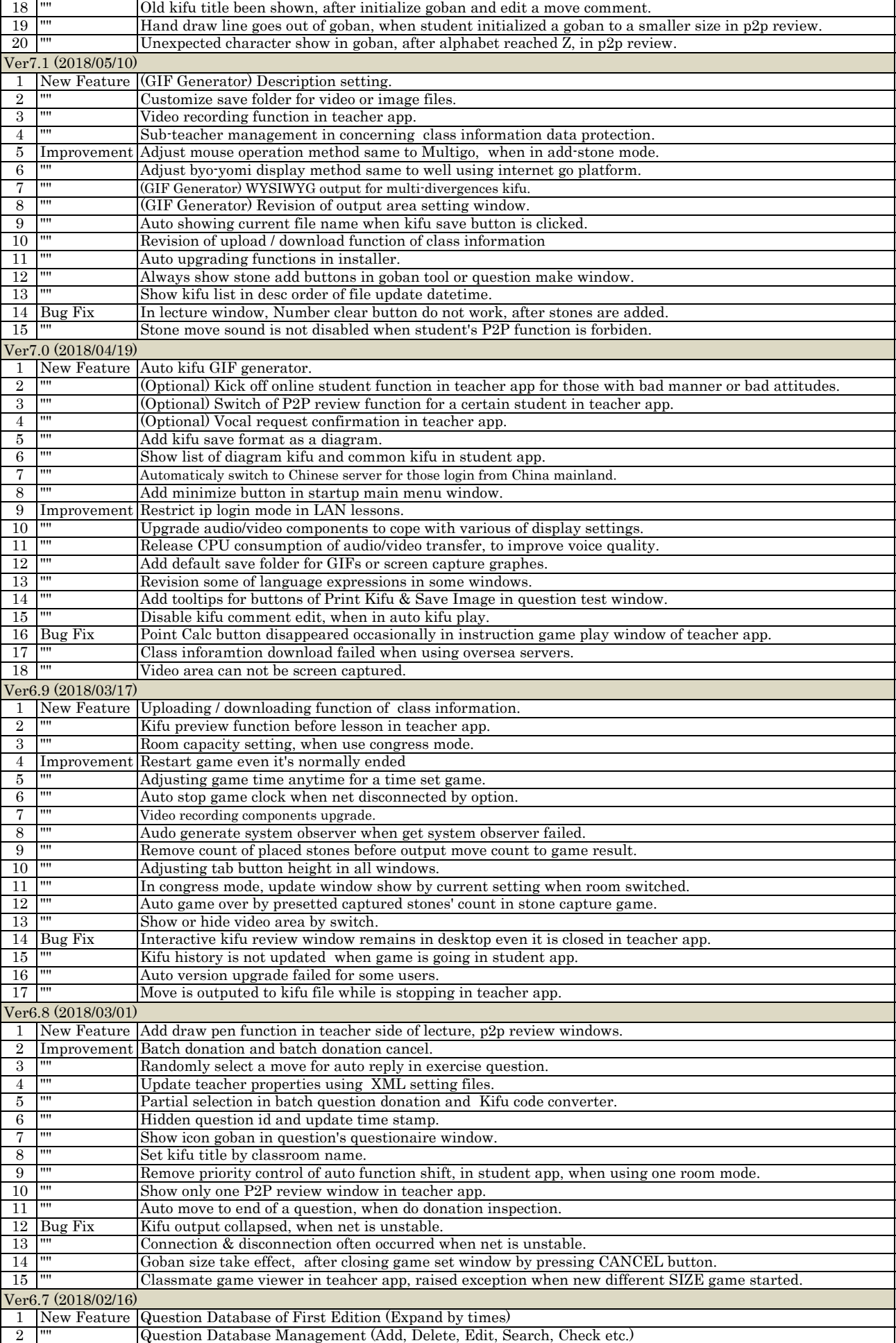

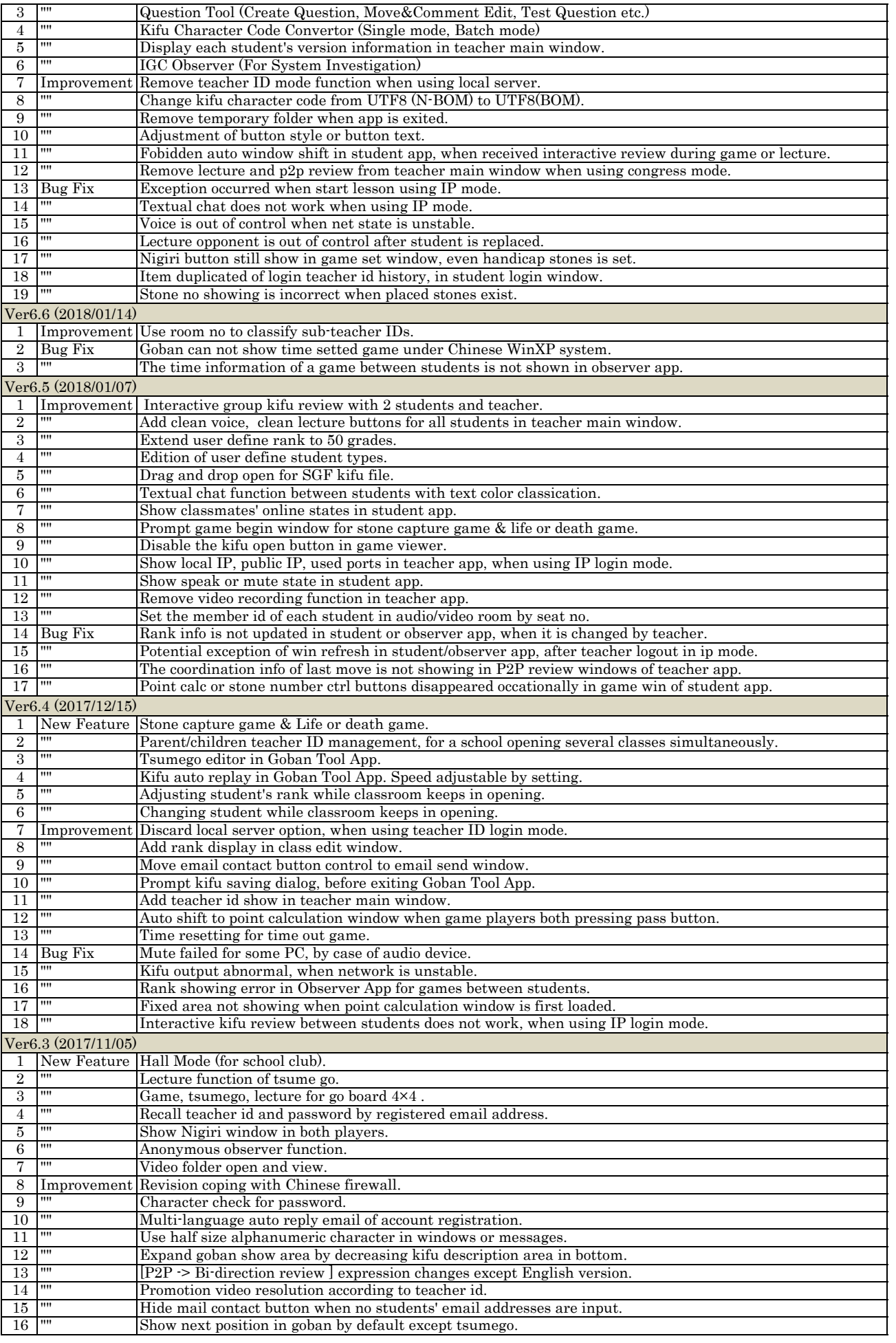

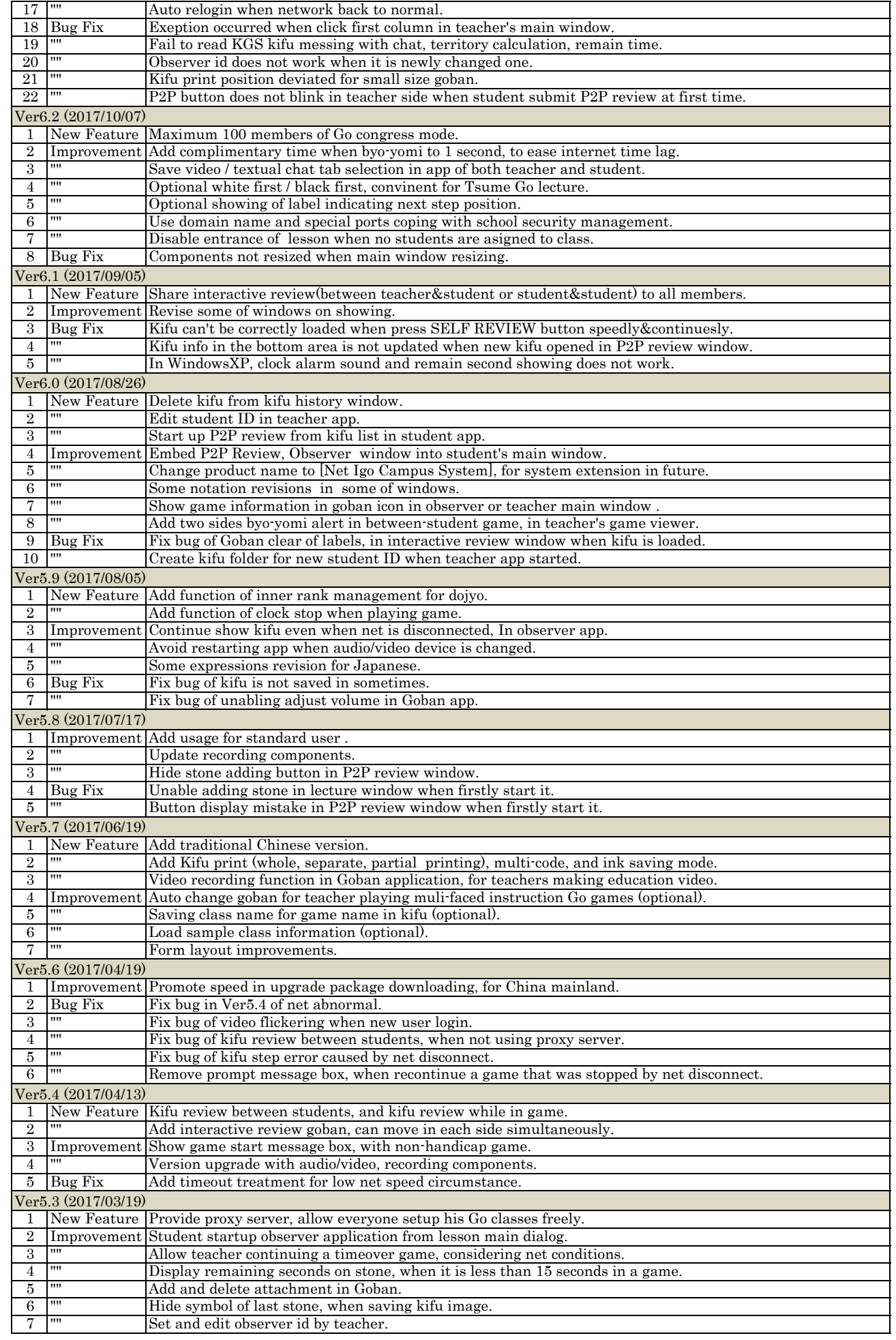

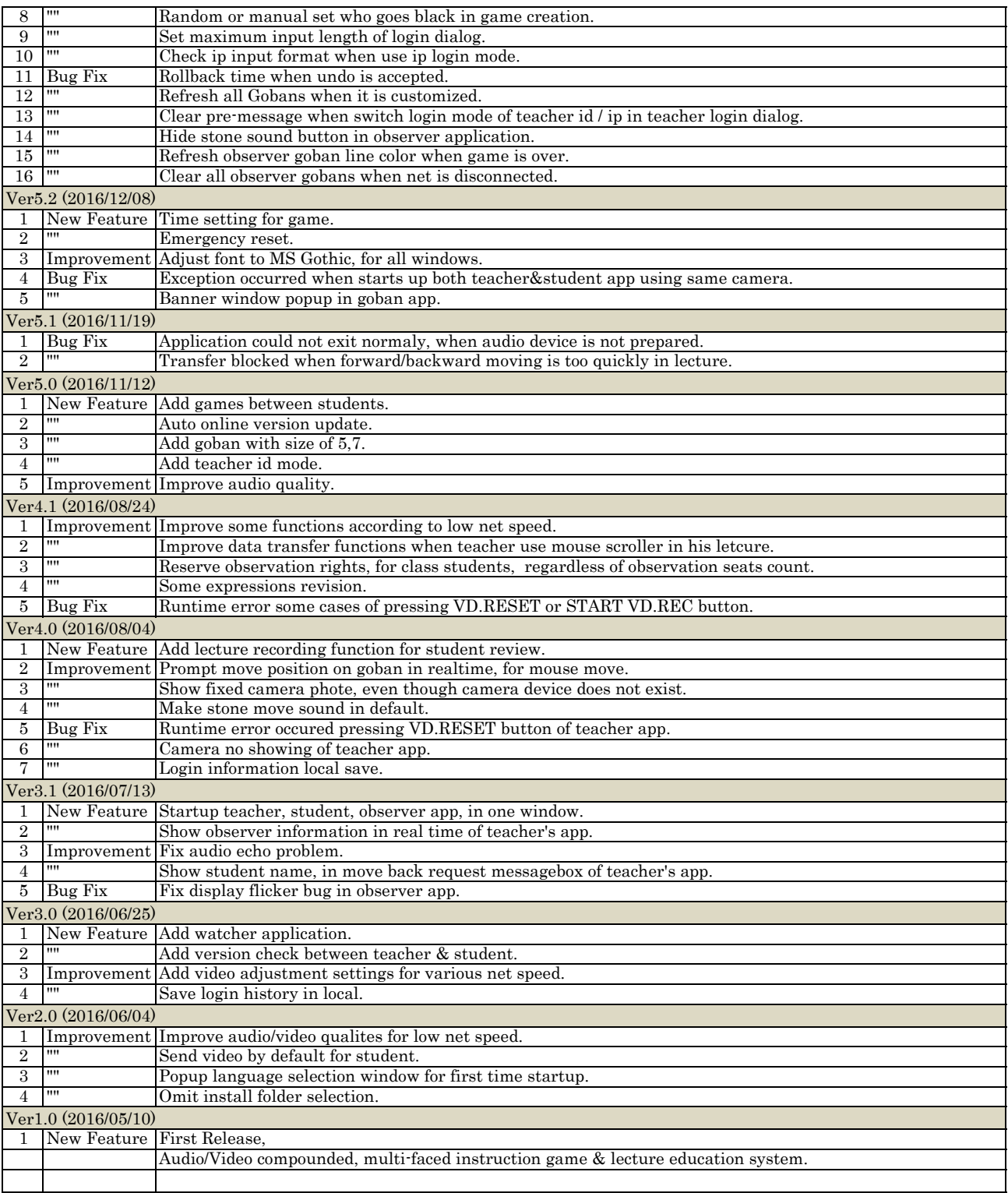